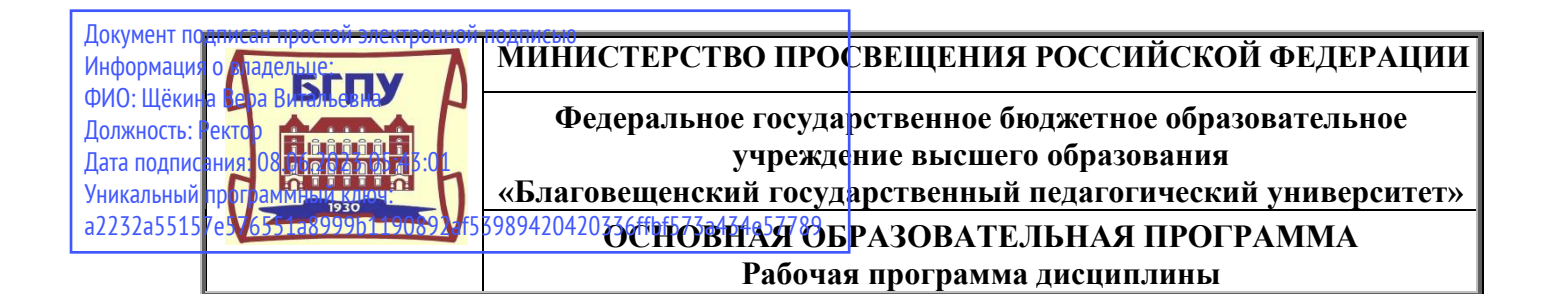

**«УТВЕРЖДАЮ» Декан Физико-математического факультета ФГБОУ ВО «БГПУ»**  $\ell\ell\ell\gamma$ — Т.А. Меределина **«16» июня 2022 г.**

### **Рабочая программа дисциплины ВЕБ-ТЕХНОЛОГИИ**

### **Направление подготовки**

### **44.03.05 ПЕДАГОГИЧЕСКОЕ ОБРАЗОВАНИЕ (с двумя профилями подготовки)**

**Профиль «ИНФОРМАТИКА»**

> **Профиль «ФИЗИКА»**

### **Уровень высшего образования БАКАЛАВРИАТ**

**Принята на заседании кафедры информатики и методики преподавания информатики (протокол № 11 от «16» июня 2022 г.)**

**Благовещенск 2022**

## **СОДЕРЖАНИЕ**

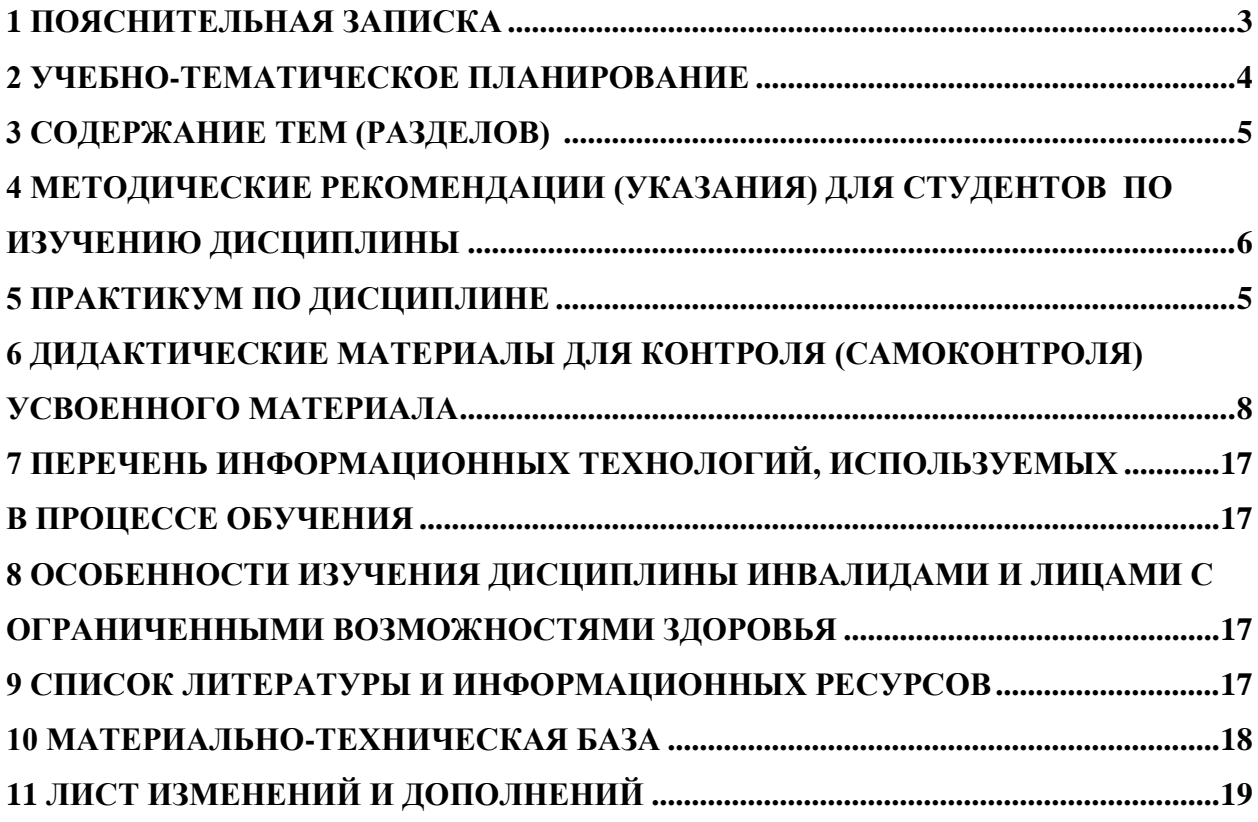

### 1 ПОЯСНИТЕЛЬНАЯ ЗАПИСКА

<span id="page-2-0"></span>1.1 Цель дисциплины: формирование у студентов представления о современных веб-технологиях и сопутствующих областях знаний, методах и средствах создания вебресурсов, продвижения и применения в различных видах деятельности.

1.2 Место дисциплины в структуре ООП: Дисциплина «Веб-технологии» относится к дисциплинам обязательной части блока Б1 (Б1.О.42).

Для освоения дисциплины «Веб-технологии» используются знания, умения и виды деятельности, сформированные в процессе изучения дисциплин Технологии цифрового образования. Программное обеспечение систем и сетей. Информационные системы.

### 1.3 Дисциплина направлена на формирование следующих компетенций: ПК-2:

- ПК-2 Способен осуществлять педагогическую деятельность по профильным предметам (дисциплинам, модулям) в рамках программ основного общего и среднего общего образования., индикаторами достижения которой является:

- ПК-2.1 Знает концептуальные и теоретические основы профильных предметов, их место в системе наук и ценностей, историю развития и современное состояние.
- ПК-2.6 Владеет навыками алгоритмического мышления и приемами написания программ на языках программирования высокого уровня
- ПК-2.3 Применяет методологии программирования и современные информационно-коммуникационные технологии для решения практических задач получения, хранения, обработки и передачи информации.

1.4 Перечень планируемых результатов обучения. В результате изучения дисциплины студент должен

 $-3HATL$ 

- основные принципы функционирования сети Интернет,
- основные определения и понятия веб-конструирования и веб-программирования.
- основные приемы создания сайтов, средства разработки.
- технологию построения веб-приложения.

#### -уметь:

- проводить анализ интернет-сайтов и определять их достоинства и недостатки.
- определять цели создания и задачи интернет-сайтов.
- разрабатывать структуру интернет-сайта.
- выполнять подбор контента интернет-сайта.

• ставить и решать конкретные задачи по разработке и продвижению вебориентированных информационных систем с помощью современных средств разработки приложений.

• выполнять анализ и выбор необходимого типа и архитектуры веб-приложения.

• проводить тестирование сайтов собственной разработки и выявлять недостатки в их построении и работе;

### -влалеть:

• навыками отладки веб-приложений; базовыми навыками дизайна вебприложений.

• навыками проектирования и создания современных веб-приложений и вебсервисов.

**1.5 Общая трудоемкость дисциплины** «Веб-технологии» составляет 3 зачетных единиц (далее – ЗЕ) (108 часов):

Программа предусматривает изучение материала на лекциях и практических занятиях. Предусмотрена самостоятельная работа студентов по темам и разделам. Проверка знаний осуществляется фронтально, индивидуально.

### **1.6 Объем дисциплины и виды учебной деятельности**

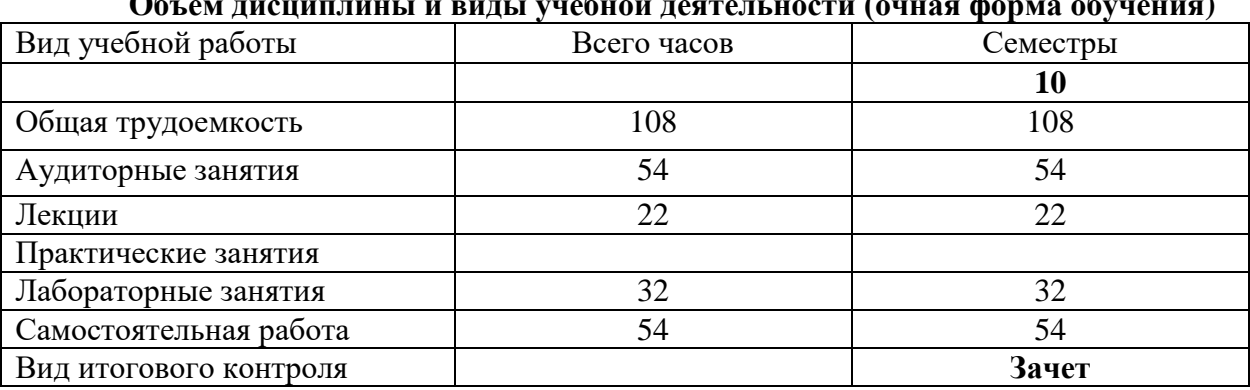

### **Объем дисциплины и виды учебной деятельности (очная форма обучения)**

### **2 УЧЕБНО-ТЕМАТИЧЕСКОЕ ПЛАНИРОВАНИЕ**

<span id="page-3-0"></span>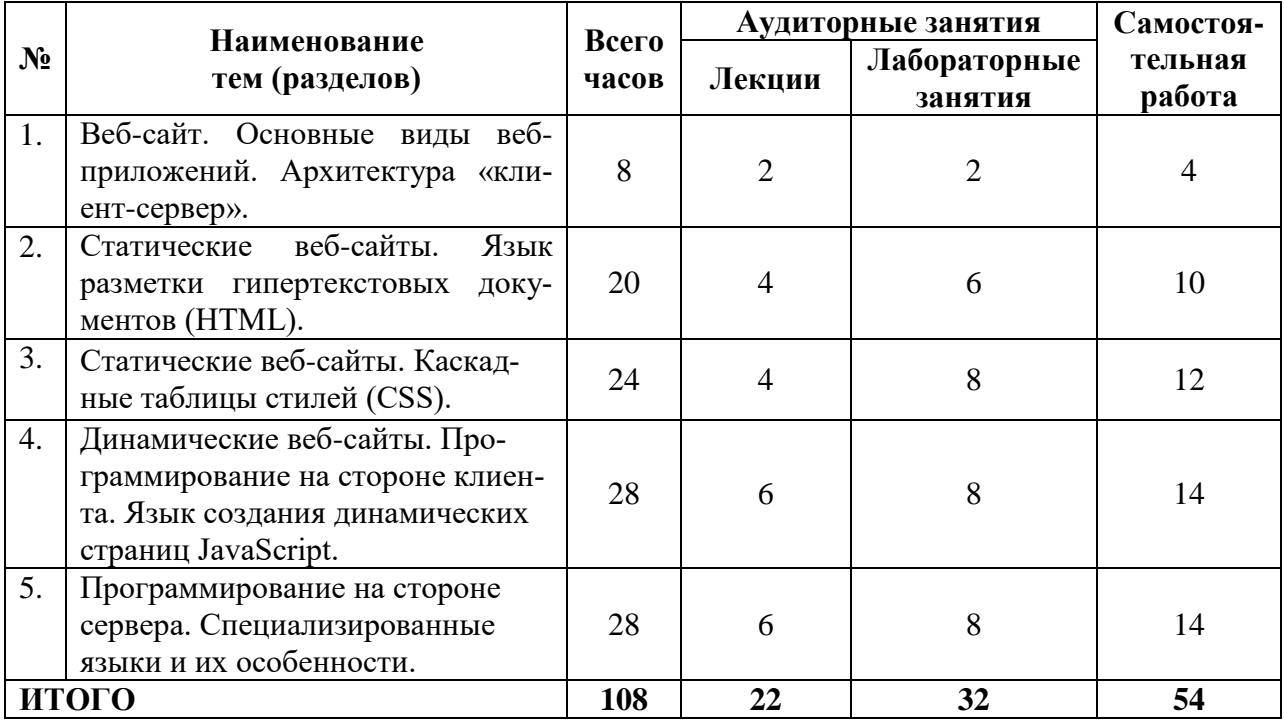

#### **Интерактивное обучение по дисциплине**

<span id="page-4-0"></span>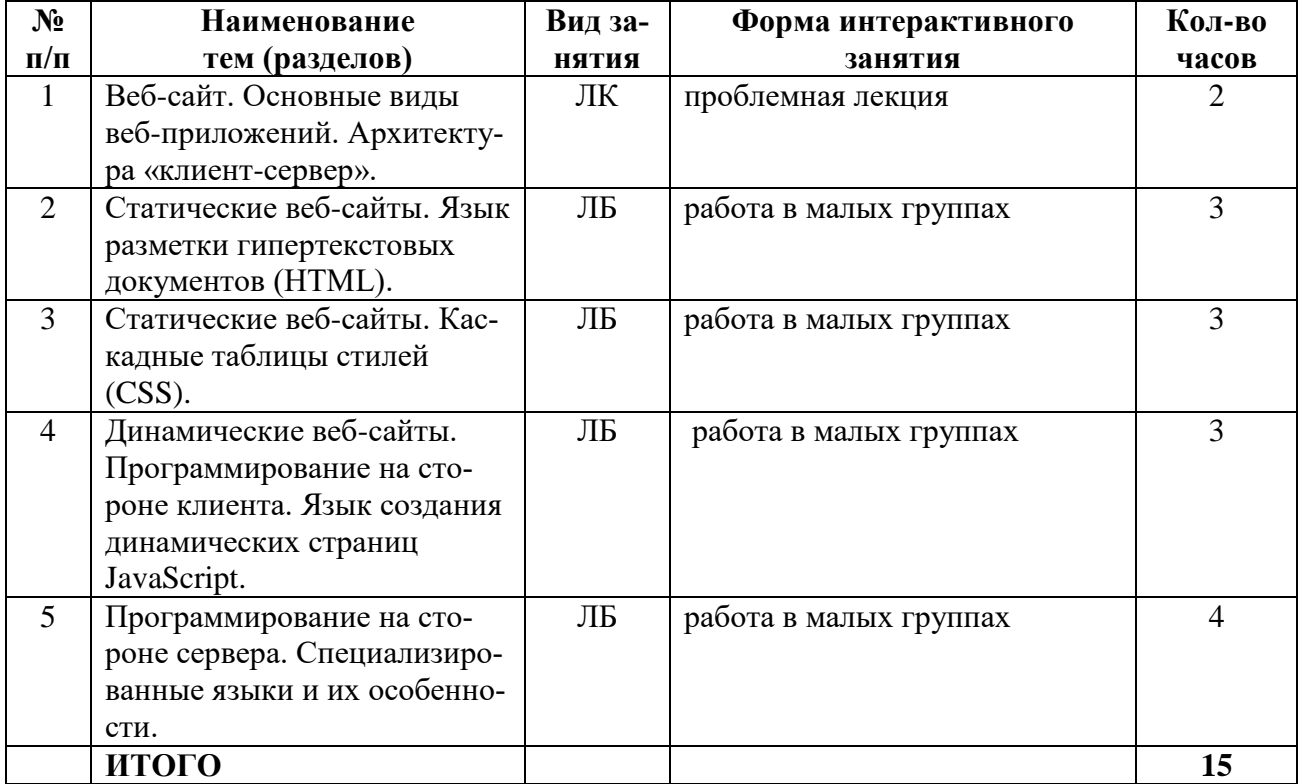

### **3 СОДЕРЖАНИЕ ТЕМ (РАЗДЕЛОВ)**

### **Тема 1. Веб-сайт. Основные виды Веб-приложений. Архитектура «клиентсервер».**

Понятие «клиент-серверной» архитектуры. Общая информация о видах вебприложений (веб-сайт, веб-сервис). Назначение и принципы функционирования вебсайтов. Классификация веб-сайтов (статические и динамические, многостраничные и одностраничные). Протоколы HTTP, HTTPS. Общие сведения о структуре HTTP-запроса.

### **Тема 2. Статические Веб-сайты. Язык разметки гипертекстовых документов (HTML).**

Структура статического веб-сайта. Язык гипертекстовой разметки страниц HTML: общая структура документа, абзацы, цвета, ссылки; списки, графика, таблицы, формы.

### **Тема 3. Статические Веб-сайты. Каскадные таблицы стилей (CSS).**

Использование стиля при оформлении сайта. Каскадные таблицы стилей. Спецификации CSS. Современные библиотеки оформления сайтов.

### **Тема 4. Динамические веб-сайты. Программирование на стороне клиента. Язык создания динамических страниц JavaScript.**

Преимущества и ограничения программ, работающих на стороне клиента. DHTML. Объектная и событийная модели. Язык JavaScript. Основные конструкции языка. Базовые парадигмы JavaScript.

### **Тема 5. Программирование на стороне сервера. Специализированные языки и их особенности.**

Установка и настройка web-сервера. Введение в программирование на стороне сервера на примере PHP. Принцип работы. Синтаксис языка программирования PHP. Переменные. Константы. Операторы в PHP. Циклы. Массивы. Работа со строками. Функции в PHP. Встроенные функции. Работа с датой и временем в PHP. Связь PHP и HTML. Создание HTML-страниц средствами PHP. Работа с базами данных в web-приложениях. Системы управления контентом сайтов.

#### <span id="page-5-0"></span>**4 МЕТОДИЧЕСКИЕ РЕКОМЕНДАЦИИ (УКАЗАНИЯ) ДЛЯ СТУДЕНТОВ ПО ИЗУЧЕНИЮ ДИСЦИПЛИНЫ**

4.1 Методические рекомендации по подготовке к лекциям

В ходе лекций необходимо конспектировать учебный материал. Обращать внимание на определение понятий, приводимые примеры. Задавать преподавателю уточняющие вопросы с целью уяснения теоретических положений, разрешения спорных ситуаций. Участвовать в обсуждениях и дискуссиях.

В ходе проработки лекционного материала просмотреть конспекты лекции, изучить основную литературу, ознакомиться с дополнительной литературой, новыми публикациями в периодических изданиях: журналах, газетах и т.д. При этом учесть рекомендации преподавателя и требования учебной программы. Дорабатывать свой конспект лекции, делая в нем соответствующие записи.

4.2 Методические рекомендации по подготовке к лабораторным работам

Подготовка к лабораторным работам, тестам сводится изучению теоретического материала по указанной теме, подготовке ответов на вопросы, используя конспекты лекций и дополнительную литературу. При необходимости можно обращаться за консультацией к преподавателю.

В процессе подготовки к занятиям рекомендуется взаимное обсуждение материала, во время которого закрепляются знания, а также приобретается практика в изложении и разъяснении полученных знаний, развивается речь.

В случае появления каких-либо вопросов следует обращаться к преподавателю в часы его консультаций.

Требования к отчетам по лабораторным работам

1. Отчет оформляется в электронном виде в одном из форматов \*.doc, \*.docx, \*.pdf.

2. Титульный лист должен содержать название работы, Ф.И.О. студента, номер варианта.

3. Отчет о выполнении заданий должен содержать: текст задания, расчетные формулы, результаты выполнения задания в виде графиков, таблиц и т.д., а также анализ полученных результатов и выводы.

4. К отчету должны быть приложены тексты расчетных программ.

*Учебно-методические пособия с методическими указаниями по выполнению лабораторных работ находятся во Внутренней сети БГПУ на персональной странице преподавателя и в Системе электронного обучения (СЭО) БГПУ.*

*Задания для работы в «малых группах», список основной и дополнительной литературы, перечень лабораторных работ, варианты тестов, вопросы к зачету размещены в Системе электронного обучения (СЭО) БГПУ.*

4.3 Методические указания к самостоятельной работе студентов

Для успешного усвоения дисциплины необходима правильная организация самостоятельной работы студентов. Эта работа должна содержать:

регулярную проработку теоретического материала;

регулярную подготовку к лабораторным занятиям;

 регулярное решение индивидуальных и домашних задач и упражнений, задаваемых преподавателем.

активную работу на лекционных и лабораторных занятиях.

4.4 Методические рекомендации преподавателю

Основные теоретические вопросы рассматриваются в лекционном курсе, практическая часть курса реализуется через лабораторные занятия. Студенты выполняют тренировочные и индивидуальные задания под руководством преподавателя, теоретическая подготовка к ним осуществляется за счет времени, отведенного на самостоятельную работу.

Основным видом деятельности при изучении курса является практическая работа с материалами лекций, рекомендованной литературой, дополнительными источниками и электронными образовательными ресурсами.

Для выполнения работ необходим доступ к Системе электронного обучения (СЭО) БГПУ, где размещены используемые в учебном процессе курсы и ресурсы. Логин и пароль для доступа преподаватель получает в ЦЭО БГПУ и выдает группе в начале изучения курса.

Часть лабораторных работ проводится с использованием интерактивной методики обучения «Работа в малых группах». При организации групповой работы, следует обращать внимание на следующие ее [аспекты.](https://ru.wikipedia.org/wiki/%D0%90%D1%81%D0%BF%D0%B5%D0%BA%D1%82)

 нужно убедиться, что студенты обладают знаниями и умениями, необходимыми для выполнения группового задания;

 инструкции к работе должны быть максимально четкими. Времени на выполнение задания должно быть достаточно;

 необходимо контролировать распределение ролей в группе и участие каждого студента в работе.

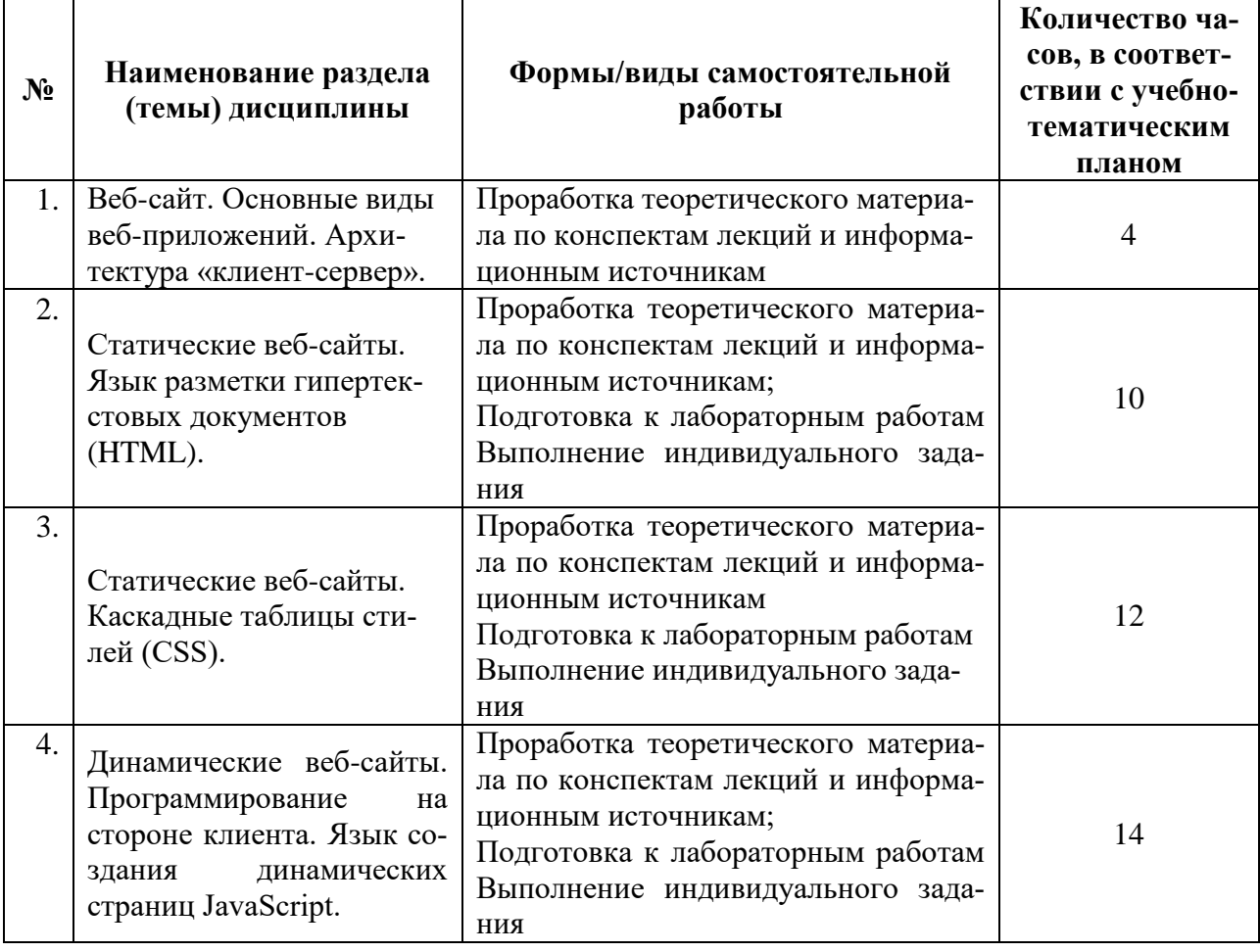

#### **Учебно-методическое обеспечение самостоятельной работы студентов по дисциплине**

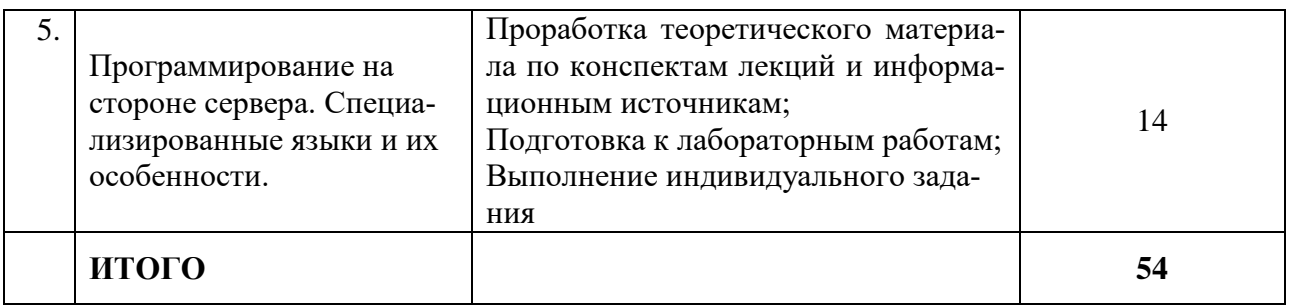

### **5 ПРАКТИКУМ ПО ДИСЦИПЛИНЕ**

### <span id="page-7-0"></span>**1. Веб-сайт. Основные виды веб-приложений. Архитектура «клиент-сервер».**

Лабораторная работа № 1. Анализ сайтов-аналогов. Параметры оценки качества вебсайтов. Планирование сайта: цели, задачи, целевая аудитория.

### **2. Статические веб-сайты. Язык разметки гипертекстовых документов (HTML).**

Лабораторная работа № 2. Разработка структуры сайта, системы навигации, подбор контента.

Лабораторная работа № 3. Язык гипертекстовой разметки страниц HTML: общая структура документа, абзацы, цвета, ссылки, списки, графика (графические форматы, графический объект как ссылка), таблицы.

Лабораторная работа № 4. Фреймы. Общие подходы к дизайну сайта. Разработка макета страницы. Формы.

### **3. Статические веб-сайты. Каскадные таблицы стилей (CSS).**

Лабораторная работа № 5. Использование стиля при оформлении сайта. Возможности CSS. Свойства текста. Свойства цвета и фона. Свойства шрифта. Свойства блоков. Свойства списков. Классы.

Лабораторная работа № 6. Использование стиля при оформлении сайта. Возможности CSS. Свойства текста. Свойства цвета и фона. Свойства шрифта. Свойства блоков. Свойства списков. Классы.

Лабораторная работа № 7. Современные библиотеки оформления сайтов.

Лабораторная работа № 8. Современные библиотеки оформления сайтов.

### **4. Динамические веб-сайты. Программирование на стороне клиента. Язык создания динамических страниц JavaScript.**

Лабораторная работа № 9. Динамический HTML. Основы работы с JavaScript.

Лабораторная работа № 10. Динамический HTML. Объекты JavaScript.

Лабораторная работа № 11. Диалоговые элементы.

Лабораторная работа № 12. Динамический HTML. Перехват и обработка событий в JavaScript.

### **5. Программирование на стороне сервера. Специализированные языки и их особенности.**

Лабораторная работа № 13. Установка и конфигурирование веб-сервера.

Лабораторная работа № 14. Серверные приложения. Язык PHP. Синтаксис языка программирования PHP. Переменные. Константы. Операторы в PHP. Циклы. Массивы. Работа со строками. Функции в PHP.

Лабораторная работа № 15. Серверные приложения. Язык PHP. Синтаксис языка программирования PHP. Переменные. Константы. Операторы в PHP. Циклы. Массивы. Работа со строками. Функции в PHP.

Лабораторная работа № 16. Серверные приложения. Библиотечные функции PHP. Создание HTML-страниц средствами PHP.

### **Всего: 32 часа**

### **6 ДИДАКТИЧЕСКИЕ МАТЕРИАЛЫ ДЛЯ КОНТРОЛЯ (САМОКОНТРОЛЯ) УСВОЕННОГО МАТЕРИАЛА**

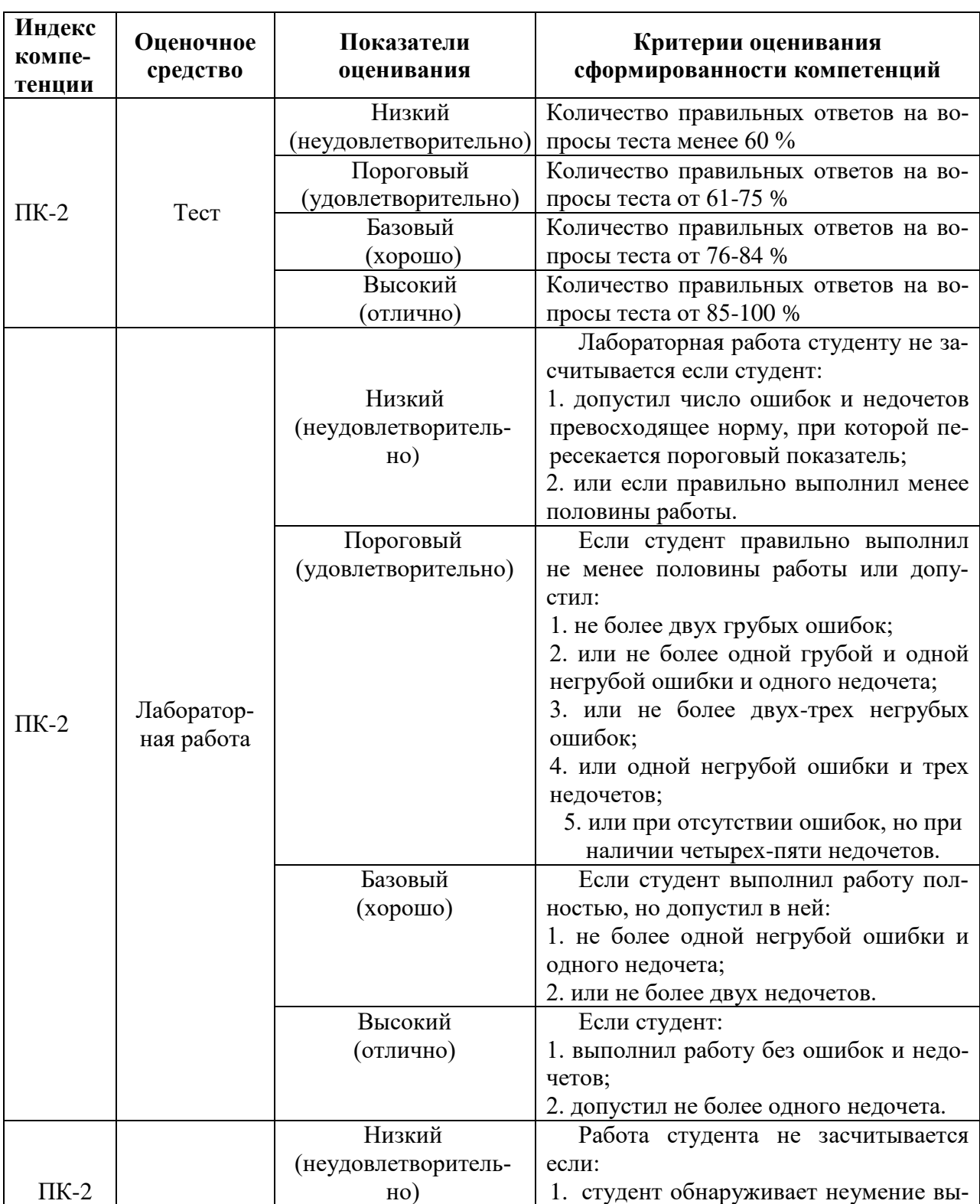

### **6.1 Оценочные средства, показатели и критерии оценивания компетенций**

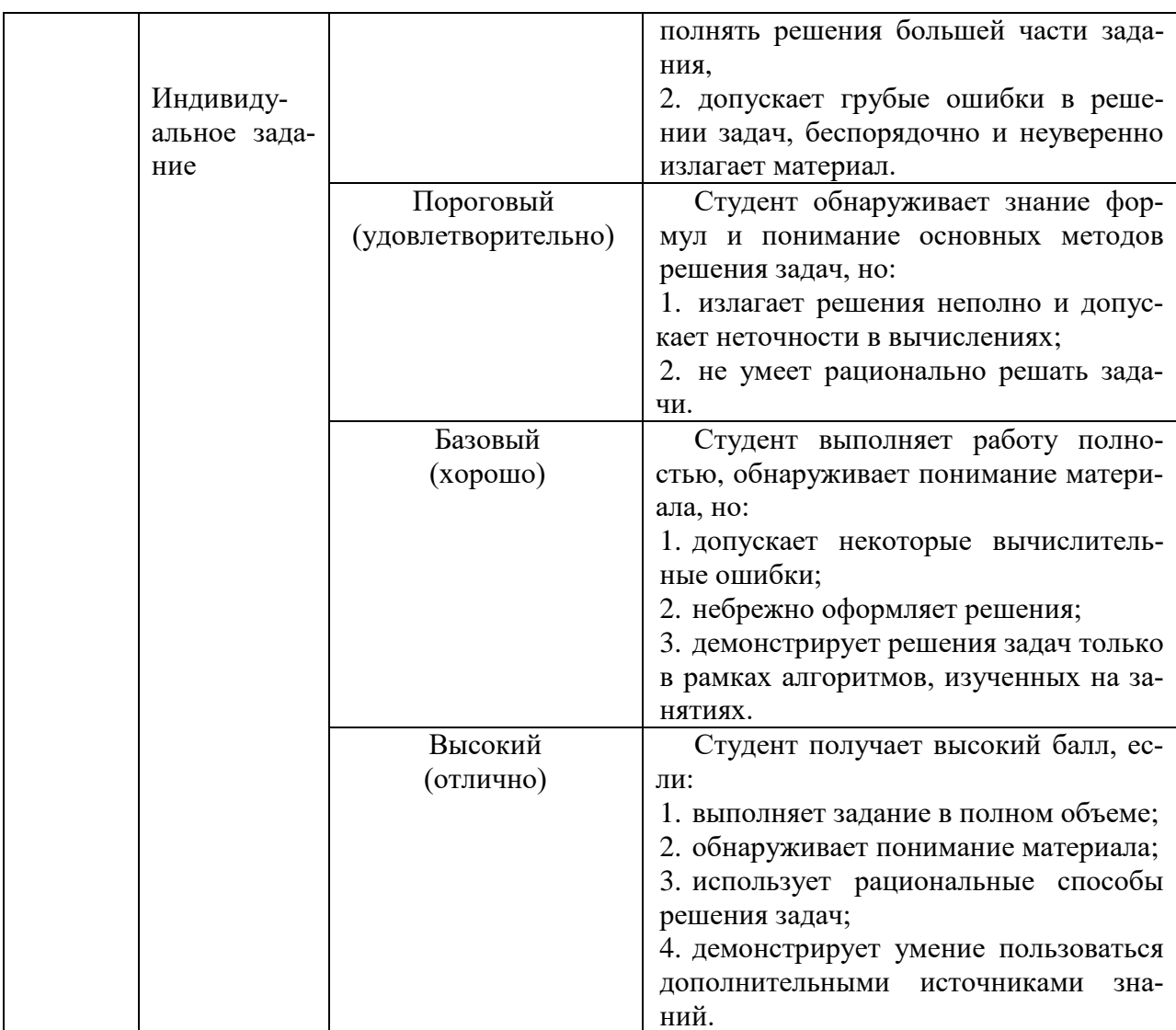

### 6.2 Промежуточная аттестация студентов по дисциплине

Промежуточная аттестация является проверкой всех знаний, навыков и умений студентов, приобретённых в процессе изучения дисциплины. Формой промежуточной аттестации по дисциплине является зачет.

Для оценивания результатов освоения дисциплины применяется следующие критерии оценивания.

### Критерии оценивания устного ответа на экзамене

Оценка «не зачтено» выставляется студенту:

имеющему пробелы в знании основного материала, предусмотренного про-1) граммой,

допустившему принципиальные ошибки в выполнении предусмотренных  $2)$ программой заданий;

 $3)$ не выполнившему отдельные задания, предусмотренные формами итогового или текущего контроля.

Оценка «зачтено» выставляется студенту:

- $1)$ умеющему осознанно выполнять задания, предусмотренные программой;
- $(2)$ усвоившему взаимосвязь основных понятий дисциплины;
- $3)$ умеющему применять знания при анализе и решении практических задач;

 $4)$ выполнившему в процессе изучения дисциплины все задания, предусмотренным формами текущего контроля.

### 6.3 Типовые контрольные задания или иные материалы, необходимые для оценки результатов освоения дисциплины

### Пример тестовых заданий

- $A1.$ Какой тег является дочерним для <! DOCTYPE>:
- $a)$  $<$ body $>$
- $\sigma$  $\langle$ htm $\vert$ >
- $_{\rm B}$ )  $<$ head $>$
- $A2.$ Какой из представленных вариантов является валидным по XHTML 1.1:
- $\langle \text{img src} = \text{"foto.jpg" alt} = \text{"Hso6paxenue" } \rangle$  $a)$
- $\sigma$ <img src="foto.jpg" title="Изображение" />
- <img src="foto.jpg" title="Изображение">  $B)$
- $\Gamma$ ) <img src="foto.jpg" alt="Изображение">
- $A3.$ Какой вариант написан с ошибкой?
- $a)$  $\langle$ ol type="i">
- $\sigma$ )  $\langle$ ol type="N">
- $B)$  $\langle$ ol type="A">
- $\Gamma$ ) <ol type="I"
- $A4.$ Какой вариант задания цвета НЕ сработает?
- $\text{color: } #000:$ a)
- $\sigma$ ) color: #aaa:
- color: #aaaaaa:  $B)$
- color: #hhh:  $\Gamma$ )
- A5. Как изменить цвет фона для всех элементов h1 на странице?
- h<sub>1</sub>[all] {background-color: #ccc:} a)
- $\sigma$ h1 {background-color: #ccc:}
- h1.all {background-color: #ccc;}  $B)$
- h1:all {background-color: #ccc;}  $\Gamma$ )
- A6. Что выполнит данный код: ul li:first-letter {font-size: 200%;}?
- Делает первую букву у каждого элемента ненумерованного списка размером a)

200%

- $\sigma$ ) Делает первую букву у первого элемента в ненумерованном списке размером 200%.
	- Ничего не делает, так как псевдоэлемента first-letter вообще не существует.  $B)$
	- $\Gamma$ ) Делает первую букву у первого элемента в нумерованном списке размером

200%.

- $A7$ Какой CSS-код написан правильно?
- a)  $\langle \text{div} \rangle$  {border: 1px solid #ccc;}
- $div$  {border: 1px solid #hhh; }  $\sigma$ )
- $B)$  $\langle \text{div} \rangle$  {border: 1px solid #hhh;}
- $\Gamma$ )  $div$  {border: 1px solid #ccc;}
- $A8.$ Какое принципиальное отличие селектора ID от селектора CLASS?
- a) Никакого отличия между ними нет.
- $\sigma$ ) ID должен быть уникальным на странице, а одинаковый CLASS может быть у нескольких элементов.

CLASS должен быть уникальным на странице, а одинаковый ID может быть  $_{\rm B}$ ) у нескольких элементов.

 $\Gamma$ ) Разница только в наборе свойств, который может быть использован для этих селекторов. Например, для ID нельзя задавать свойство border, а для CLASS можно.

A9. Каков результат выполнения у данного скрипта:

<script type="text/javascript"> var  $arr = new Array()$ ;  $arr[arr.length] = 0;$  $arr[arr.length] = 1$ ;  $a$ lert( $ar$ .length);  $\langle$ script $\rangle$ 

 $a)$  $\mathbf{1}$ 

б) Код нерабочий, поскольку писать arr[arr.length] можно только при длине массива отличной от 0.

 $\mathcal{D}_{\mathcal{L}}$  $_{\rm R}$ )

 $\Gamma$ )  $\Omega$ 

 $A10.$ Какая разница между функциями setInterval() и setTimeout()?

Никакой разницы нет. a)

 $\sigma$ Функция setInterval() вызывает функцию через заданный промежуток только 1 раз, а функция setTimeout() вызывает заданную функцию постоянно через заданный промежуток времени.

 $B)$ Функция setInterval() вызывает заданную функцию постоянно через заданный промежуток времени, а функция setTimeout() вызывает функцию через заданный промежуток только 1 раз.

 $\Gamma$ ) В функции setInterval() можно задавать любой интервал для выполнения кода, тогда как в setTimeout() задержка всегда равна 1000 мс.

А11. Каков результат выполнения у данного скрипта:

<script type="text/javascript"> var  $a = 1$ : var  $b = a++1$ ;  $a$ lert $(b)$ ;  $\langle$ script $\rangle$ 

```
a)
```
1

 $6)$ Ничего не будет, поскольку инкремент нельзя соединять со знаком сложе-

ния.

 $\mathcal{L}$  $B)$ 

- $\mathcal{R}$  $\Gamma$ )
- A12. Какое из утверждений о комментариях верное?
- a) В JavaScript нельзя использовать комментарии.
- $\sigma$ Комментарии уменьшают размер исходного кода.
- $_{\rm B}$ ) Комментарии упрощают понимание скрипта.
- $\Gamma$ ) Комментарии увеличивают скорость выполнения скрипта.
- $A13.$ Каков результат выполнения у данного скрипта:

<script type="text/javascript"> var  $a = 1$ ; var  $b = ++a + 1$ ;  $a$  lert $(b)$ :

 $\langle$ script $\rangle$ 

- a)  $\overline{2}$
- $\sigma$ ) Ничего не будет, поскольку инкремент пишется всегда так: а++.
- $B)$

 $\mathbf{1}$ 3

- $\Gamma$ )
- $A14.$ Каков результат выполнения у данного скрипта:  $\langle$ ?php

Переменная  $x = 5$ a)

 $?$ 

- Переменная  $5 = 5$  $\sigma$
- $B)$ Переменная  $x = 5$
- $\Gamma$ ) Ошибка, поскольку строки с переменными должны быть всегда в двойных

кавычках.

A15. Каков результат выполнения у данного скрипта:

> $\langle$ ?php function myfunc $(x$ \$a) {  $\$a++$ :  $\mathcal{E}$  $$b = 5:$  $myfunc( $3b$ ):$ echo \$b:  $?$

- Ошибку из-за лишнего символа "&" перед именем переменной в функции.  $a)$
- $\sigma$ 6
- $B)$ 56
- $(\Gamma)$ 5

A16. Каков результат выполнения у данного скрипта:

 $\langle$ ?php for  $(\$i = 0; \$i < 5; \$i++)$  { if  $$4 \times 2 = 0)$  continue; echo \$i:  $\mathcal{F}$  $?$ 

- 24
- a)
- $\sigma$ 13
- $B)$ 024
- 4.013  $\Gamma$ )
- A17. Как удалить таблицу "my table":
- DELETE "my\_table" a)
- DELETE FROM "my table"  $\sigma$
- $B)$ DROP TABLE "my\_table"
- DELETE TABLE "my\_table"  $\Gamma$ )
- A18. Выберите верное утверждение:
- a) Приоритет AND выше, чем OR.
- $\sigma$ ) Если использовать AND и OR в одном запросе, то возникнет ошибка.
- $_{\rm B}$ ) Приоритет AND ниже, чем OR.
- $\Gamma$ ) Приоритет AND и OR одинаковый.
- A19. Как правильно вставлять запись в таблицу?
- **INSERT INTO** `my\_table` (`id` = 1, `name` = FirstName) a)
- INSERT INTO `my table` (`id`, `name`) VALUES (1, 'FirstName')  $\sigma$
- INSERT INTO `my\_table` (`id`, `name`) VALUES (1, FirstName)  $B)$
- **INSERT INTO** `my table` (`id` = 1, `name` = 'FirstName')  $\Gamma$ )
- A20. Для чего используется ключевое слово DISTINCT?
- Для снижения нагрузки на сервер с потерей производительности выполнеa) ния запроса.
	- $6)$ Такого ключевого слова не существует.
	- $\mathbf{B}$ Для ускорения выборки по конкретному полю.

г) Для выборки только уникальных записей по конкретному полю.

### **Пример описания лабораторной работы**

### Лабораторная работа Оценка внешнего и внутреннего сайтов БГПУ

### **Постановка задачи**

Протестировать внешний и внутренний сайтов БГПУ

### **Порядок выполнения:**

- 1. Зайти на страницы веб-ресурсов, предложенные в задании
- 2. Оценить качество каждого ресурса по показателям (максимальное количество баллов: 10):
	- Структура сайта
	- Дизайн страниц
	- Организация навигационной модели
	- Организация гипертекстовых переходов
- Информационное наполнение
- Качество текста
- Качество иллюстраций
- Простота использования
- Доступность ресурса
- 3. Заполнить таблицу «Оценка внешнего и внутреннего сайтов БГПУ»
- 4. Создать отчет о выполнении лабораторной работы

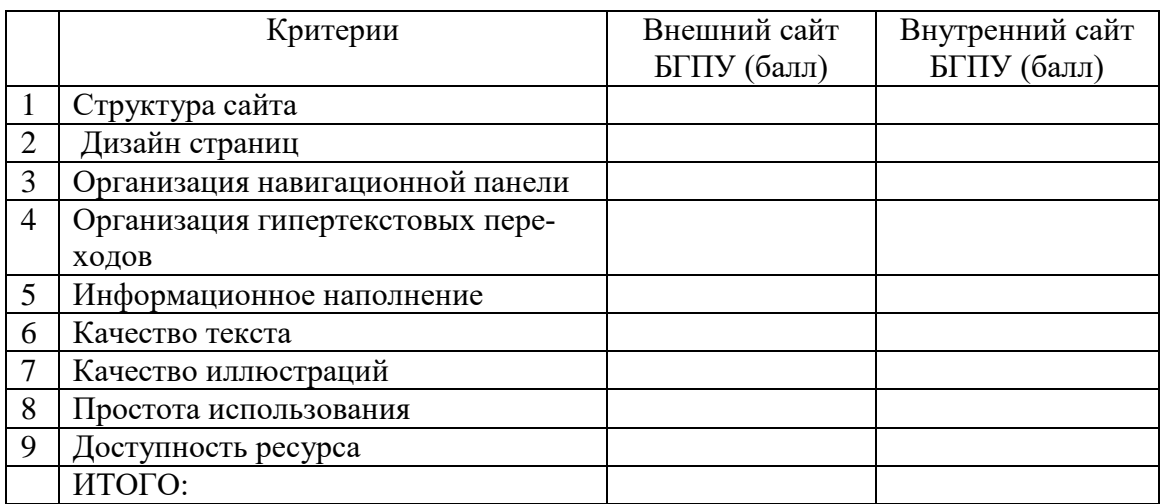

Вывод: Анализ предложенных ресурсов.

Справка:

- 1. Структура сайта это система взаимного расположения её частей, т. е. это то, из каких частей он состоит и как эти части располагаются на сайте.
- 2. Дизайн страниц это совокупность графических элементов, шрифтов и цветов, реализованных на сайте.
- 3. Организация навигационной модели один из основных функциональных элементов сайта, состоящий из набора ссылок на различные страницы. Каждая такая ссылка называется пунктом меню. Посетитель использует меню для перехода к интересующим его разделам сайта.
- 4. Организация гипертекстовых переходов это текст, сформированный с помощью языка разметки с расчётом на использование гиперссылок.
- 5. Информационное наполнение это написание и размещение на сайте качественных статей, от содержания которых будет зависеть её популярность, и, в конечном итоге, его доходность.
- 6. Качество текста оформление статей, полезность представленной информации; простая, понятная речь.
- 7. Качество иллюстраций соответствие теме; качество изображения.
- 8. Простота использования способность сайта быть понимаемым, легко используемым.
- 9. Доступность ресурса зависит от нахождения. (Например, внутренний сайт только в  $BY3e)$

### Примеры вариантов индивидуальных заданий

Задание: Оценка качества Интернет ресурса. Протестировать не менее 20 веб-страниц (возможен анализ аналогичных ресурсов).

### Порядок выполнения:

- 5. Запустить браузер Интернет (любой)
- 6. Зайти на страницы веб-ресурсов, предложенные в задании
- 7. Оценить качество каждого ресурса по показателям:
- 8. Заполнить таблицу «Качество веб-ресурса» (проставить рейтинг сайтов).
- 9. Создать отчет о выполнении лабораторной работы

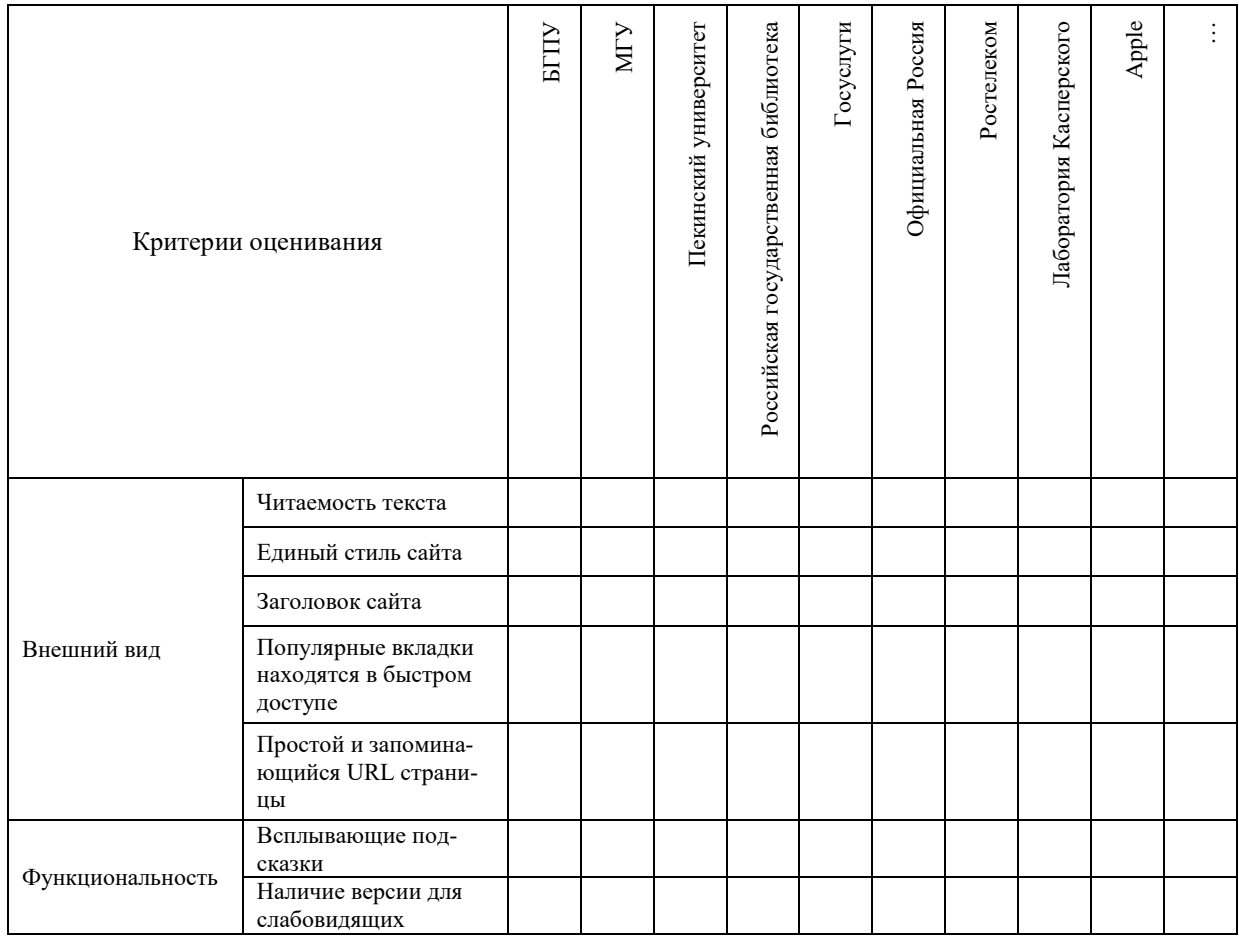

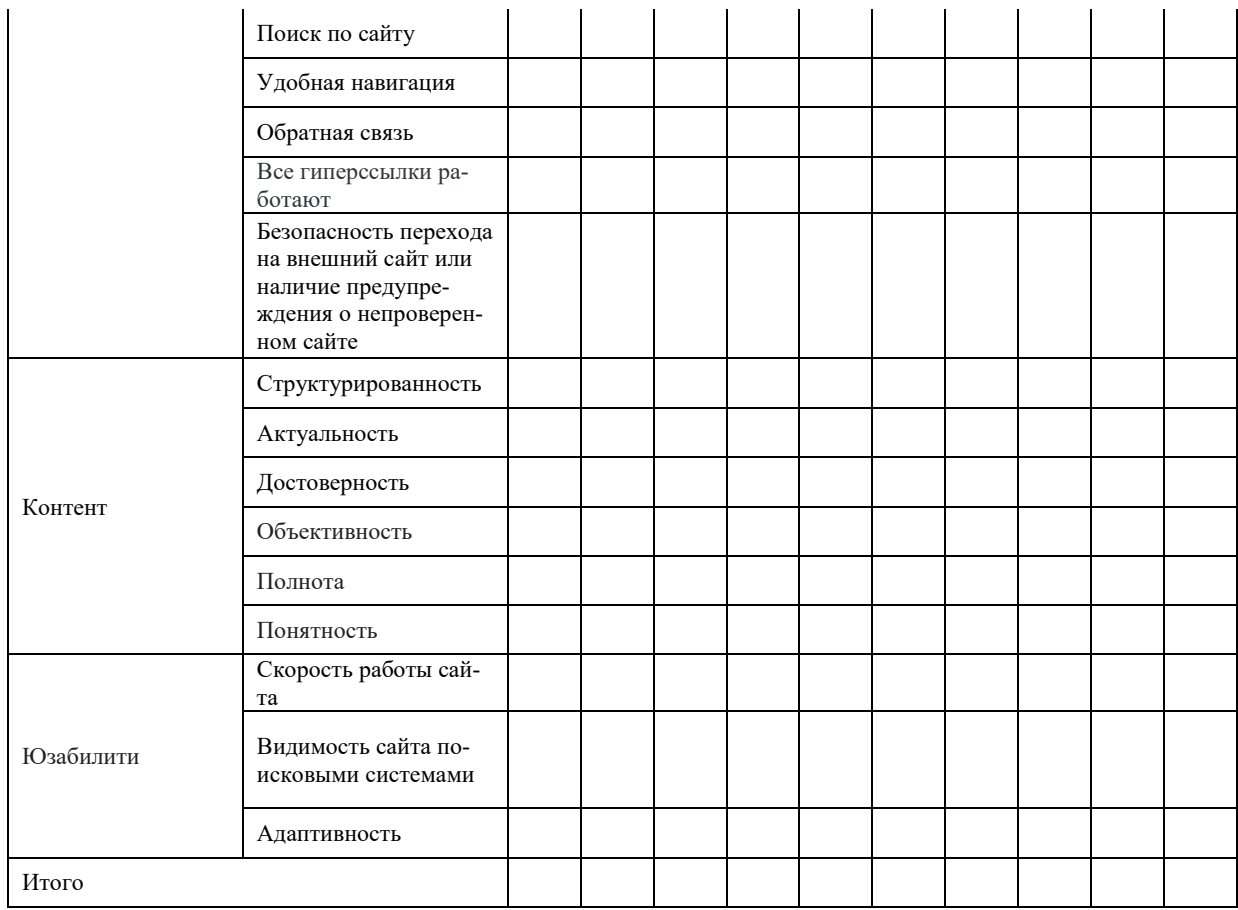

### Программа зачета

1. Понятие «клиент-серверной» архитектуры. Виды веб-приложений. Назначение и принципы функционирования веб-сайтов. Классификация веб-сайтов (статические и динамические, многостраничные и одностраничные).

2. Язык гипертекстовой разметки страниц HTML: общая структура документа, абзацы, цвета, ссылки.

3. Язык гипертекстовой разметки страниц HTML: списки, графика (графические форматы, графический объект как ссылка), таблицы, фреймы.

- 4. Язык гипертекстовой разметки страниц HTML: формы.
- 5. Общие подходы к дизайну сайта. Разработка макета страницы.

6. Использование стиля при оформлении сайта. Каскадные таблицы стилей. Возможности CSS. Спецификации CSS.

7. CSS. Свойства текста. Свойства цвета и фона. Свойства шрифта. Свойства бло-KOB.

8. CSS. Свойства списков. Классы. Современные библиотеки оформления сайтов.

9. Преимущества и ограничения программ, работающих на стороне клиента.

DHTML, Объектная и событийная молели.

10. Язык JavaScript. Основные конструкции языка. Базовые парадигмы JavaScript.

- 11. Установка и настройка веб-сервера.
- 12. Программирование на стороне сервера на примере РНР. Принцип работы.
- 13. Синтаксис языка программирования РНР.
- 14. Переменные. Константы. Операторы в РНР. Циклы. Массивы. Работа со стро-

ками.

- 15. Функции в РНР. Встроенные функции.
- 16. Связь РНР и HTML. Создание HTML-страниц средствами РНР.

17. Работа с базами данных в веб-приложениях. Принципы проектирования страниц. Разделение информации по таблицам в базе данных.

18. Системы управления контентом сайтов.

### <span id="page-16-0"></span>**7 ПЕРЕЧЕНЬ ИНФОРМАЦИОННЫХ ТЕХНОЛОГИЙ, ИСПОЛЬЗУЕМЫХ В ПРОЦЕССЕ ОБУЧЕНИЯ**

<span id="page-16-1"></span>**Информационные технологии** – обучение в электронной образовательной среде с целью расширения доступа к образовательным ресурсам, увеличения контактного взаимодействия с преподавателем, построения индивидуальных траекторий подготовки, объективного контроля и мониторинга знаний студентов.

В образовательном процессе по дисциплине используются следующие информационные технологии, являющиеся компонентами Электронной информационнообразовательной среды БГПУ:

- Официальный сайт БГПУ;
- Система электронного обучения ФГБОУ ВО «БГПУ»;

 Система тестирования на основе единого портала «Интернет-тестирования в сфере образования [www.i-exam.ru»;](http://www.i-exam.ru/)

- Электронные библиотечные системы;
- Мультимедийное сопровождение лекций и практических занятий;
- Математический пакет MatLab.

### <span id="page-16-2"></span>**8 ОСОБЕННОСТИ ИЗУЧЕНИЯ ДИСЦИПЛИНЫ ИНВАЛИДАМИ И ЛИЦАМИ С ОГРАНИЧЕННЫМИ ВОЗМОЖНОСТЯМИ ЗДОРОВЬЯ**

При обучении лиц с ограниченными возможностями здоровья применяются адаптивные образовательные технологии в соответствии с условиями, изложенными в раздел «Особенности организации образовательного процесса по образовательным программам для инвалидов и лиц с ограниченными возможностями здоровья» основной образовательной программы (использование специальных учебных пособий и дидактических материалов, специальных технических средств обучения коллективного и индивидуального пользования, предоставление услуг ассистента (помощника), оказывающего обучающимся необходимую техническую помощь и т.п.) с учётом индивидуальных особенностей обучающихся.

### **9 СПИСОК ЛИТЕРАТУРЫ И ИНФОРМАЦИОННЫХ РЕСУРСОВ**

### **9.1 Литература**

<span id="page-16-3"></span>1. Евсеев Д.А. Web-дизайн в примерах и задачах: учеб.пособие для студ. вузов - М.: КНОРУС, 2010. - 263 с. : ил. (6 экз.)

2. Овчинников, Р. Корпоративный веб-сайт на 100%. Требуйте от сайта большего! - М. ; СПб. [и др.] : Питер, 2010. - 315 с. : ил. (6 экз.)

3. Тузовский, А. Ф. Проектирование и разработка web-приложений : учебное пособие для вузов / А. Ф. Тузовский. — Москва : Издательство Юрайт, 2023. — 218 с. – Режим доступа:<https://urait.ru/bcode/512113>

4. Полуэктова, Н. Р. Разработка веб-приложений : учебное пособие для вузов / Н. Р. Полуэктова. — Москва : Издательство Юрайт, 2023. — 204 с. Режим доступа: <https://urait.ru/bcode/519714>

5. Сысолетин, Е. Г. Разработка интернет-приложений : учебное пособие для вузов / Е. Г. Сысолетин, С. Д. Ростунцев ; под научной редакцией Л. Г. Доросинского. Москва : Издательство Юрайт, 2022. — 90 с. – Режим доступа: <https://urait.ru/bcode/492224>

### **9.2 Базы данных и информационно-справочные системы**

1. Информационная система «Единое окно доступа к образовательным ресурсам». - Режим доступа:<http://www.window.edu.ru/>

2. Портал научной электронной библиотеки. - Режим доступа:

<http://elibrary.ru/defaultx.asp>

3. «Национальная платформа открытого образования». - Режим доступа: [https://openedu.ru](https://openedu.ru/)

4. Образовательная платформа Stepik - Режим доступа: [https://stepik.org](https://stepik.org/)

### **9.3 Электронно-библиотечные ресурсы**

- 1. ЭБС «Юрайт». Режим доступа: [https://urait.ru](https://urait.ru/)
- <span id="page-17-0"></span>2. Полпред (обзор СМИ). - Режим доступа: <https://polpred.com/news>

### **10 МАТЕРИАЛЬНО-ТЕХНИЧЕСКАЯ БАЗА**

Для проведения занятий лекционного и семинарского типа, групповых и индивидуальных консультаций, текущего контроля и промежуточной аттестации используются аудитории, оснащённые учебной мебелью, аудиторной доской, компьютером с установленным лицензионным специализированным программным обеспечением, с выходом в электронно-библиотечную систему и электронную информационно-образовательную среду БГПУ, мультимедийными проекторами, экспозиционными экранами, учебно-наглядными пособиями (мультимедийные презентации и пр.).

Самостоятельная работа студентов организуется в аудиториях оснащенных компьютерной техникой с выходом в электронную информационно-образовательную среду вуза, в специализированных лабораториях по дисциплине, а также в залах доступа в локальную сеть БГПУ.

Лицензионное программное обеспечение: операционные системы семейства Windows, Linux; офисные программы Microsoft office, Libreoffice, OpenOffice; Adobe Photoshop, Matlab, DrWeb antivirus и т.п.

Разработчик: Матевосян А.С., старший преподаватель

# **11 ЛИСТ ИЗМЕНЕНИЙ И ДОПОЛНЕНИЙ**

### <span id="page-18-0"></span>**Утверждение изменений и дополнений в РПД для реализации в 2022/2023 уч. г.**

РПД обсуждена и одобрена для реализации в 2022/2023 уч. г. на заседании кафедры информатики и методики преподавания информатики (протокол № 11 от «16» июня 2022 г.).